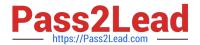

# ASSOCIATE-CLOUD-ENGINEER Q&As

Associate Cloud Engineer

# Pass Google ASSOCIATE-CLOUD-ENGINEER Exam with 100% Guarantee

Free Download Real Questions & Answers PDF and VCE file from:

https://www.pass2lead.com/associate-cloud-engineer.html

100% Passing Guarantee 100% Money Back Assurance

Following Questions and Answers are all new published by Google
Official Exam Center

- Instant Download After Purchase
- 100% Money Back Guarantee
- 365 Days Free Update
- 800,000+ Satisfied Customers

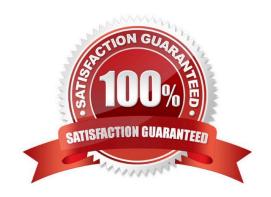

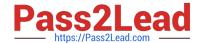

## https://www.pass2lead.com/associate-cloud-engineer.html 2024 Latest pass2lead ASSOCIATE-CLOUD-ENGINEER PDF and VCE dumps Download

#### **QUESTION 1**

You have developed a containerized web application that will serve internal colleagues during business hours. You want to ensure that no costs are incurred outside of the hours the application is used. You have just created a new Google Cloud project and want to deploy the application. What should you do?

- A. Deploy the container on Cloud Run for Anthos, and set the minimum number of instances to zero.
- B. Deploy the container on Cloud Run (fully managed), and set the minimum number of instances to zero.
- C. Deploy the container on App Engine flexible environment with autoscaling, and set the value min\_instances to zero in the app.yaml.
- D. Deploy the container on App Engine flexible environment with manual scaling, and set the value instances to zero in the app.yaml.

Correct Answer: B

https://cloud.google.com/kuberun/docs/architecture- overview#components\_in\_the\_default\_installation

#### **QUESTION 2**

You need to manage a Cloud Spanner instance for best query performance. Your instance in production runs in a single Google Cloud region. You need to improve performance in the shortest amount of time. You want to follow Google best practices for service configuration. What should you do?

- A. Create an alert in Cloud Monitoring to alert when the percentage of high priority CPU utilization reaches 45%. If you exceed this threshold, add nodes to your instance.
- B. Create an alert in Cloud Monitoring to alert when the percentage of high priority CPU utilization reaches 45%. Use database query statistics to identify queries that result in high CPU usage, and then rewrite those queries to optimize their resource usage.
- C. Create an alert in Cloud Monitoring to alert when the percentage of high priority CPU utilization reaches 65%. If you exceed this threshold, add nodes to your instance.
- D. Create an alert in Cloud Monitoring to alert when the percentage of high priority CPU utilization reaches 65%. Use database query statistics to identify queries that result in high CPU usage, and then rewrite those queries to optimize their resource usage.

Correct Answer: C

Reference: https://cloud.google.com/spanner/docs/instances

#### **QUESTION 3**

You\\'ve created a bucket to store some data archives for compliance. The data isn\\'t likely to need to be viewed. However, you need to store it for at least 7 years. What is the best default storage class?

A. Multi-regional

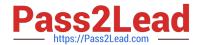

## https://www.pass2lead.com/associate-cloud-engineer.html 2024 Latest pass2lead ASSOCIATE-CLOUD-ENGINEER PDF and VCE dumps Download

| _ | $\sim$ | <br>line |
|---|--------|----------|
| ⊷ | 1 0    | םחוו     |
|   |        |          |

C. Regional

D. Nearline

Correct Answer: B

#### **QUESTION 4**

You are deploying an application to App Engine. You want the number of instances to scale based on request rate. You need at least 3 unoccupied instances at all times. Which scaling type should you use?

- A. Manual Scaling with 3 instances.
- B. Basic Scaling with min\_instances set to 3.
- C. Basic Scaling with max\_instances set to 3.
- D. Automatic Scaling with min\_idle\_instances set to 3.

Correct Answer: D

https://cloud.google.com/appengine/docs/standard/go/config/appref

"App Engine calculates the number of instances necessary to serve your current application traffic based on scaling settings such as target\_cpu\_utilization and target\_throughput\_utilization. Setting min\_idle\_instances specifies the number of

instances to run in addition to this calculated number. For example, if App Engine calculates that 5 instances are necessary to serve traffic, and min\_idle\_instances is set to 2, App Engine will run 7 instances (5, calculated based on traffic,

plus 2 additional per min\_idle\_instances)."

#### **QUESTION 5**

You have developed an application that consists of multiple microservices, with each microservice packaged in its own Docker container image. You want to deploy the entire application on Google Kubernetes Engine so that each microservice can be scaled individually. What should you do?

- A. Create and deploy a Custom Resource Definition per microservice.
- B. Create and deploy a Docker Compose File.
- C. Create and deploy a Job per microservice.
- D. Create and deploy a Deployment per microservice.

Correct Answer: D

It\\'s one of Googles main ideas to distribute a complex system into microservices. They do it as well and encourage customers to do the same.

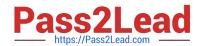

# https://www.pass2lead.com/associate-cloud-engineer.html 2024 Latest pass2lead ASSOCIATE-CLOUD-ENGINEER PDF and VCE dumps Download

Latest ASSOCIATE-CLOUD-ENGINEER Dumps ASSOCIATE-CLOUD-ENGINEER Study Guide

ASSOCIATE-CLOUD-ENGINEER Braindumps